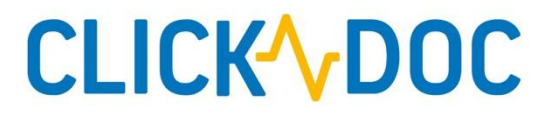

## **SYSTEMVORAUSSETZUNGEN UND FIREWALLEINSTELLUNGEN**

## **CLICKDOC**

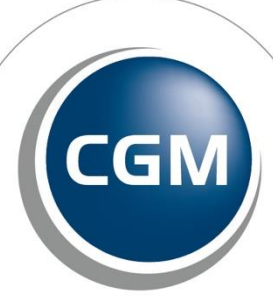

**CompuGroup**<br>Medical

**Synchronizing Healthcare** 

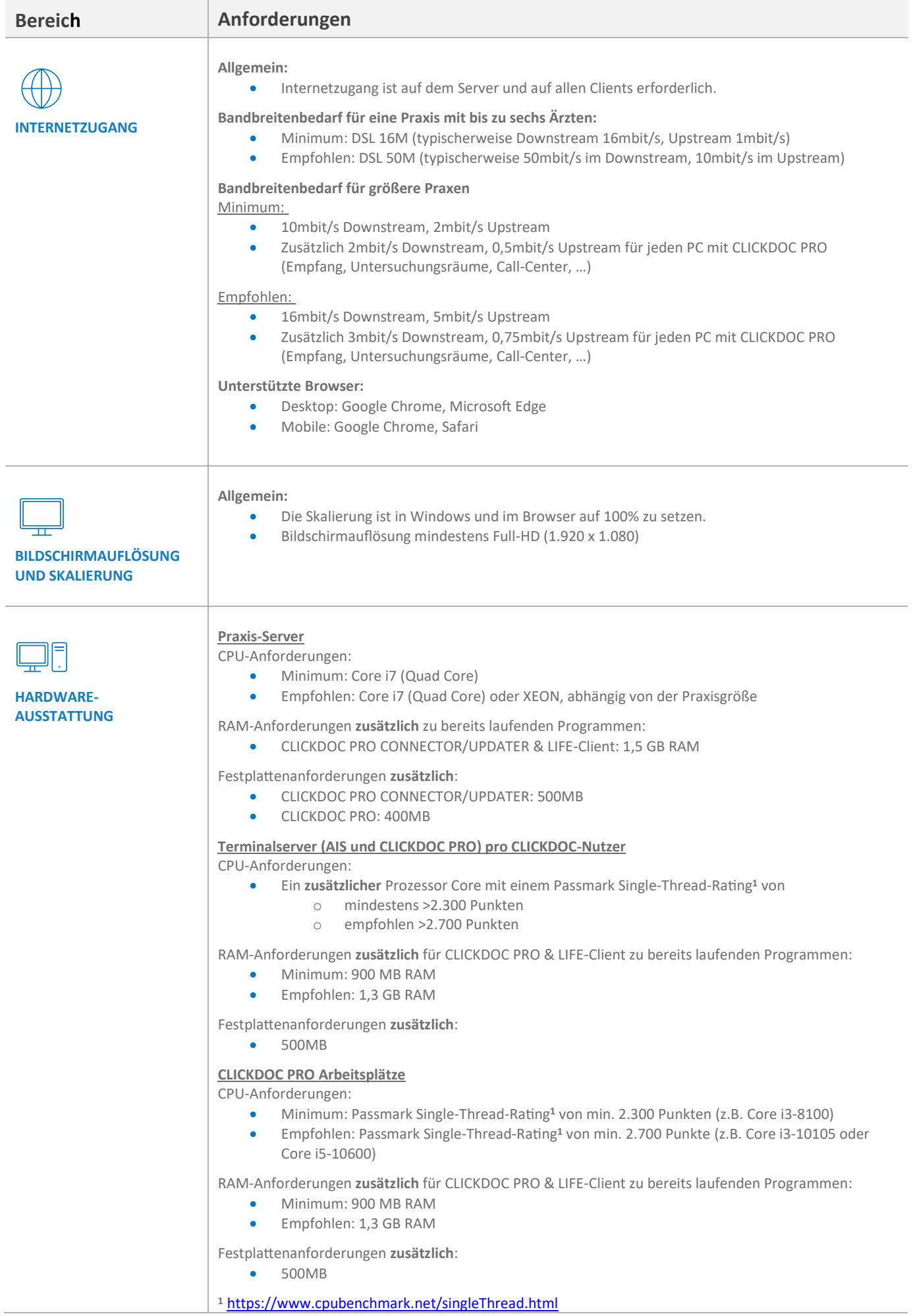

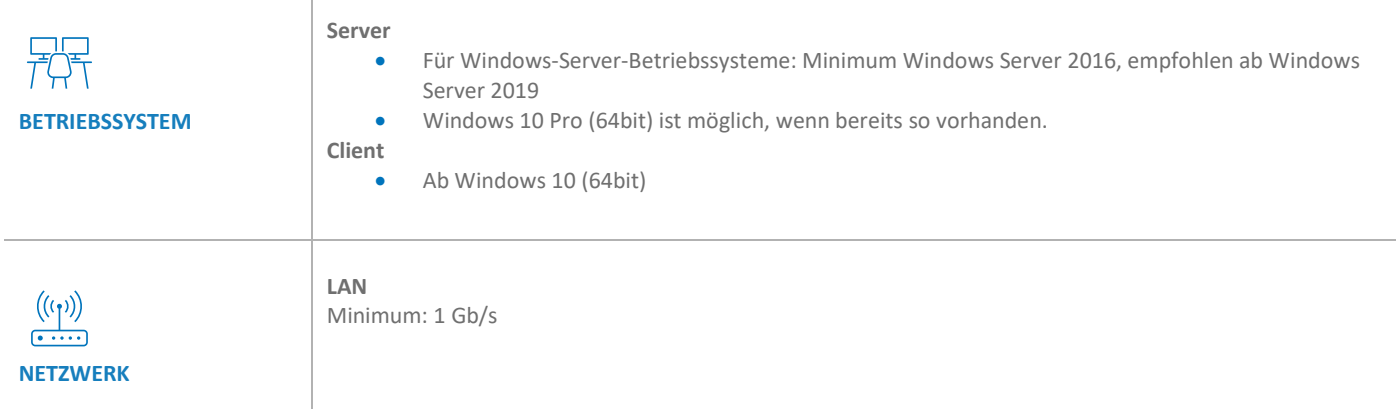

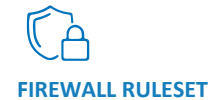

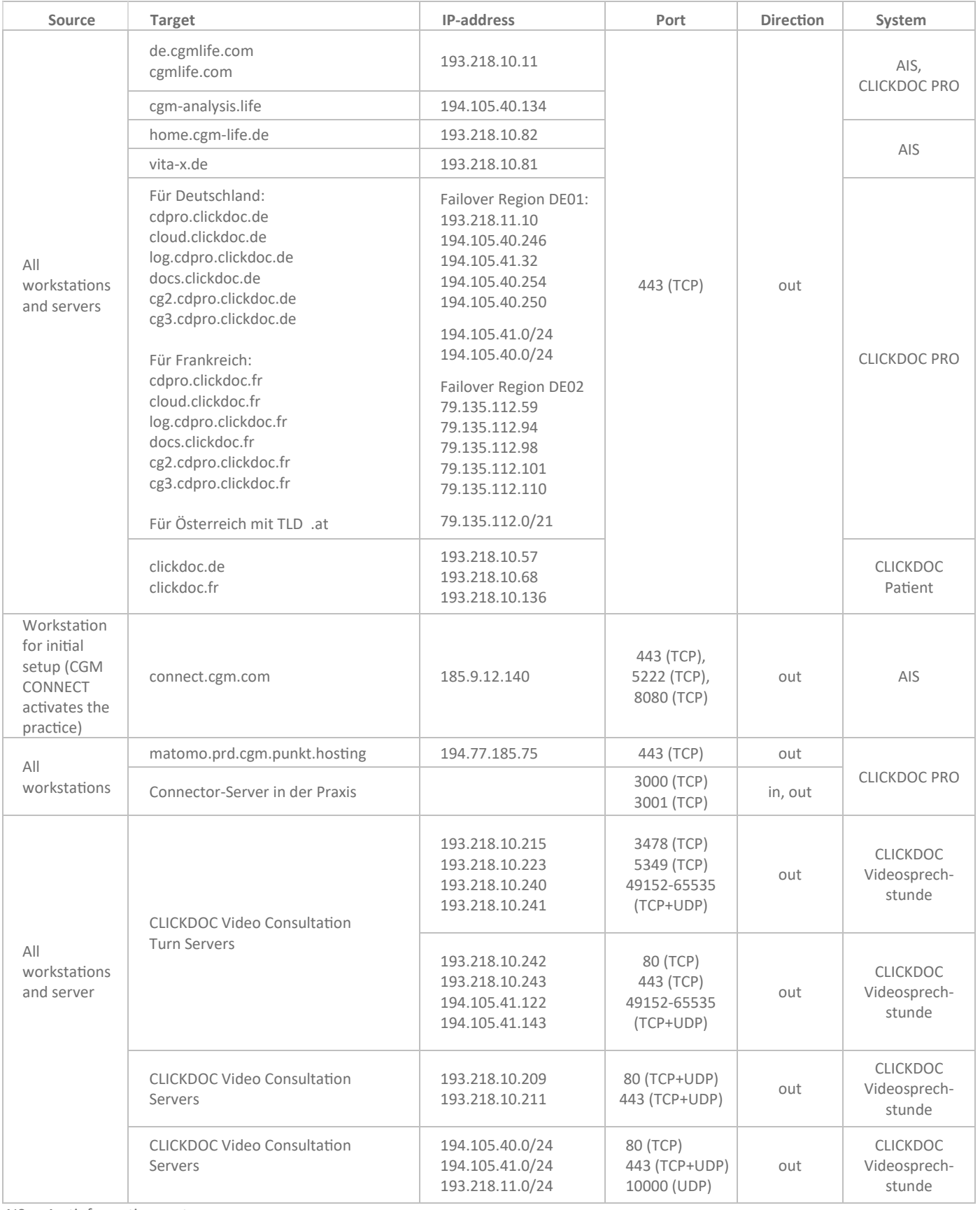

AIS -> Arztinformationssystem

## CLICK ~DOC

**CompuGroup Medical Deutschland AG** CLICKDOC Deutschland Maria Trost 21, 56070 Koblenz T +49 (0) 261 8000-8200 [service@clickdoc.de](mailto:service@clickdoc.de)

**clickdoc.de**

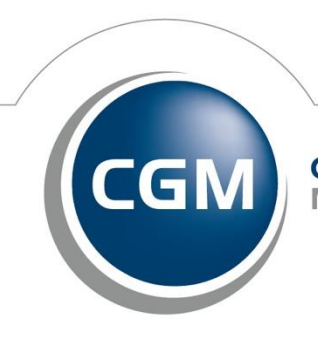

**CompuGroup**<br>Medical

**Synchronizing Healthcare**